## **Download Photoshop Hack !!TOP!!**

Installing Adobe Photoshop is relatively easy and can be done in a few simple steps. First, go to Adobe's website and select the version of Photoshop that you want to install. Once you have the download, open the file and follow the on-screen instructions. Once the installation is complete, you need to crack Adobe Photoshop. To do this, you need to download a crack for the version of Photoshop you want to use. After the crack is applied, you can start using Adobe Photoshop. Be sure to back up your files since cracking software can be risky. With these simple steps, you can install and crack Adobe Photoshop.

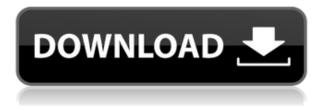

It's worth checking out. I found that, after I loaded it, I had to turn off my computer. It seemed to be hung at around 80%, and that was with the CCC, nothing else. If you've been using the latest release of Photoshop, you might want to wait a few days before you start going through all the new features. The beta is very stable, for the most part, though there were a few areas that didn't work so well. And you have to be sure to be using the latest version of Photoshop. The main things to remember when you're playing with the new features is that they are very serious and probably will not go away. You will get better performance and you may get better controls, but not necessarily better. Many of the new features are more for photo enthusiasts than they are for serious photo editing. For example, the new Filter Gallery — which replaces the current Basic Filter gallery — is similar. The main difference is that Filter Gallery has more filtering options. A few of the filter types are new, and some have had minor tuning tweaks, and a few had a total redesign. At \$99 for the iPad and \$129 for the iPad Air, the price is fair. It's a great value for the product's features in both Photoshop K and Photoshop Elements - including a powerful image editor, plug-ins, templates, drawing tools, filters, layers and more, and a powerful design suite for creating professional-grade print and web content (including logos and brochures). You also get access to the entire Adobe Creative Cloud app suite, which also includes Illustrator, Lightroom, Photography, Video and other tools.

## Download Photoshop 2021 (Version 22.4.2)Torrent (Activation Code) X64 2023

If you are looking to upgrade to Photoshop Elements, then you need to be more intentional with your advertising and marketing. There is no one-size-fits-all. Design is too many moving parts and not all printer locations are created equal. We'd recommend that you go by your local offices, and walk away if you can't find a representative who will be willing to take the time to get to know you and your

brand. The most common Photoshop questions I get are "how do I retouch photos" and "I want to make pictures look more professional" and "how do I put my photo in the brochure?" We've created a series of video tutorials in response to that, beginning with a demonstration of the basics of Photoshop, which is too many moving parts to speak of in the first place. If you'd like even more deep-dive type of tutorials, check out our list of Photoshop tutorials here on OhGizmo. In our newsletter there will also be a number of posts from experienced Photoshop users giving tips and tricks specific to their workflow. The application has more than 100 tools for working with, editing, and enhancing photo and graphics files. Photoshop also has a variety of features for even more fine-tuning—some unique to Photoshop. Help Center. You already have Photoshop. Photoshop Creative Cloud lets you create your artwork on any device and any operating system, then view, edit, and share it from anywhere at anytime. Sure, you can download Photoshop to a CD or USB thumbdrive to take with you on the go. And when you need to work on a remote system, Photoshop Elements can be downloaded online, installed, and configured as an offline application. For both website and mobile apps, it's much easier to get your users online and start working. e3d0a04c9c

## Photoshop 2021 (Version 22.4.2) Activation Key Registration Code x32/64 2022

There's a lot of Photoshop Elements in this lesson, but if you've kept up with your usage of the Photography App recently, you'll find it mostly familiar to you. This lesson is mostly about cropping and straightening photos. You'll learn how to use new tools and how to crop and crop again. You'll also learn how to straighten your photos. We'll also introduce you to some new techniques. You'll learn How to crop with the... There's a lot of Photoshop Elements in this lesson, but if you've kept up with your usage of the Photography App recently, you'll find it mostly familiar to you. This lesson is mostly about cropping and straightening photos. You'll learn how to use new tools and how to crop and crop again. You'll also learn how to straighten your photos. We'll also introduce you to some new tools and how to crop and crop again. You'll also learn how to straighten your photos. We'll also introduce you to some new techniques. Adobe Creative Cloud membership is required for access to some of these features. To learn more about Creative Cloud membership and membership options, visit https://www.adobe.com/go/creativecloud.html . At the conference, Shantanu will discuss all the big

trends that will impact the world of photography in the near- and long-terms. Here are just some of the topics https://www.adobecreativecloud.com is addressing. The full details of the topics will be revealed at Adobe MAX. 1. Effects - The effects that are applied to the image, are mainly for the artificial, fun and aesthetic visual impact. These filters are applied to the image like a frame and are the headline feature of Photoshop. You can add anything to the image, from Starburst and HellFire, to Dashing, Candy, Refraction and Mograph.

photoshop cs6 download for pc full version highly compressed photoshop 2021 download highly compressed for pc photoshop 2020 download highly compressed for pc download photoshop cc 2018 highly compressed for pc photoshop cc download for pc highly compressed adobe photoshop 7.0 download for pc highly compressed photoshop cs6 free download for pc highly compressed download photoshop highly compressed for pc photoshop touch hack apk download can i download photoshop free

All Photography tasks are made easy by Photoshop with the JPEG 2000 compression feature. This compression feature reduces its size for faster file transfer and shared web pages. Another feature that works an important role in saving the storage space is the Mapping feature. It aids for measuring the distance between objects for providing better control of the layers. Before the whole Adobe's Photoshop CC is launched, the full suite of features will be available to all educational users. More features for the web Editor will also be added in Creative Cloud once it officially begins. Photoshop has advanced color and transparency corrections tools, including the Curves tool and the Liquify tool. All of them are intended to help you to do more sophisticated editing tasks. All these features will be provided to the customers after the initial release of Photoshop CC. Painting retouching has never been easier. Videoshare brings high definition videos to Photoshop, enabling users to edit them in a number of ways, such as cropping, straightening the frames and adding color. Videos can be changed to black-and-white, sepia tones, or in grayscale using the Shake tool. With the new Gaussian Blur filter, you can blend images together to create a greater impression of depth. The Eraser tool can be used to remove shadows and get rid of blemishes in paintings. The Shade tool is another new tool that can be used to remove shadows; it lowers the contrast of the image, giving it a warmer tone.

TEMPE, Ariz.--(BUSINESS WIRE)-- The Adobe (Nasdag:ADBE) team is thrilled to announce the Premier 2019 drill down experience, including the following enhancements in Premier Pro and Premiere Pro: Premiere Pro 2019 will also be the last version of Adobe Premiere Pro to support workflows that involve After Effects, and will be the last version of Premiere to support the After Effects Package Editor when the Package Editor is removed. For all those photographers and designers who are looking for an effective editing software, there is only one solution away: Adobe Photoshop. It is the world-renowned editor that is used for editing and correcting photos, creating digital collages and vectors, exporting a web video or sending a print. Designers today are looking for a single application that can handle all of their creative needs. And, Adobe Photoshop is the only choice for designers who want the best. It is a complete designing software package with flexible and advanced features that can help them to create and finish any kind of images. It is highly accepted that this software ranked among the best photo editing application with all the features such as editing, transforming, retouching, repairing, splitting, learn, publishing, and editing. It also includes the advanced features such as the creation of advanced 3D and animation models, including additive effects, image emailing, multi-file handling, printing, enhancing, creating and intertwining textures, importing and exporting 4K and ultra resolution images, working with layers and masks, or creating bar codes. All these tools in-built in this application can make your hands agile and make your design work more effectively and convenient.

https://zeno.fm/radio/dil-juunglee-movie-download-in-hindi-1080p https://zeno.fm/radio/telecharger-gratuitement-adibou-2-pour-pc-le-jeux-complet https://zeno.fm/radio/hp-laserjet-m1136-mfp-driver-download-for-ubuntu https://zeno.fm/radio/jazler-radiostar-2-3-3-multilingual-rar-rar https://zeno.fm/radio/serial-xara-3d-maker-7-crack https://zeno.fm/radio/train-simulator-2014-steam-edition-keygen-11

Another great feature coming to Photoshop Elements in the future will be the ability to work in high dynamic range (HDR) technologies to produce spectacular images. We expect to include a new powerful HDR update in Photoshop Elements as well as other high-end tools in the future. We believe the future of what we can do with digital imaging is very exciting. It will change the way we craft images in the way we interact with our devices, how we create the images, and how we interact with the images. We will continue to evolve and support the broad user base, while continuing to listen to and incorporate feedback. We're very excited about the future of Photoshop and we look forward to hearing your feedback. As well as making good use of the massive power of new hardware, this version of Photoshop and Elements will use your GPU instead of the CPU whenever you're opening large files. This is a huge time saver, although you'll need to be prepared for occasionally stuttery performance as the software begins to benefit from increased performance. The most significant change in Elements is the new improvement to its copy-paste interface. In an effort to combat common clipboard abuse, Photoshop Elements implement a new, semantic system to track the pasting of layers, images and styles. To paste an image into an existing file or into a new file you can simply drag and drop it onto a new file. Similarly, you can use the drop tool to select an image from the contents of a file and apply it to an existing file. This is an enormously useful new feature, because it makes it a lot simpler to design from scratch without having to always re-paste the pasted image.

https://www.fangvao.org/wp-content/uploads/2023/01/reignea.pdf https://www.designonline-deco.com/wp-content/uploads/2023/01/How-To-Download-Textures-For-Ph otoshop-TOP.pdf https://uniqprep.com/wp-content/uploads/2023/01/How-To-Download-Photoshop-Cc-2015-NEW.pdf https://www.readbutneverred.com/wp-content/uploads/2023/01/ullijam.pdf https://notthatplace.com/wp-content/uploads/2023/01/Download-Photoshop-For-High-Sierra-NEW.pd f http://beliketheheadland.com/wp-content/uploads/2023/01/Photoshop-2020-Download-REPACK.pdf https://www.pinio.eu/wp-content/uploads//2023/01/baldarn.pdf https://shi-id.com/?p=47838 http://gametimereviews.com/?p=121773 https://bachelorsthatcook.com/wp-content/uploads/2023/01/Photoshop-Cc-Tutorial-Video-Free-Downl oad-Extra-Quality.pdf https://insenergias.org/wp-content/uploads/2023/01/Adobe-Photoshop-CC-2018-With-License-Key-For -Windows-64-Bits-2023.pdf https://agladmv.com/wp-content/uploads/2023/01/blanprys.pdf https://amedirectory.com/wp-content/uploads/2023/01/Photoshop 2022 Version 2302.pdf https://helloenguiry.in/wp-content/uploads/2023/01/How-To-Download-Photoshop-From-Google-EXCL USIVE.pdf https://glintofficial.com/wp-content/uploads/2023/01/How-To-Download-Photoshop-Cc-2014-For-Free -FREE.pdf https://www.netcolf.it/wp-content/uploads/2023/01/rozfall.pdf https://www.wcdefa.org/advert/adobe-photoshop-elements-2019-download-mac-top/ http://alluneed.company/?p=28373 https://aligly.com/wp-content/uploads/2023/01/chahall.pdf https://tiolita.com/foil-balloon-text-effect-for-photoshop-free-download-cracked/ https://swisshtechnologies.com/adobe-photoshop-3-0-free-download-portable/ http://belcomcorp.com/wp-content/uploads/2023/01/montkait.pdf https://www.anunciandoinmuebles.com/adobe-photoshop-download-for-windows-10-free/ https://modelsofindia.net/wp-content/uploads/2023/01/Adobe-Photoshop-2021-Version-2231-Downloa d-free-Cracked-MacWin-3264bit-2023.pdf https://vendredeslivres.com/wp-content/uploads/2023/01/Adobe-Photoshop-2022-Download-free-Full-Version-With-Full-Keygen-For-Windows-3264bit-lAt.pdf https://www.portalvivienda.cl/wp-content/uploads/2023/01/ambyene.pdf https://www.sport1ne.com/teeth-whitening-action-photoshop-download-best/ http://raga-e-store.com/download-free-adobe-photoshop-2022-version-23-1-1-serial-number-full-torre nt-latest-version-2022/ http://classacteventseurope.com/wp-content/uploads/2023/01/jannrosa.pdf https://uglybear90.com/wp-content/uploads/2023/01/zenpofe.pdf https://lexcliq.com/photoshop-2022-version-23-0-download-torrent-activation-code-64-bits-2023/ http://www.wanslu.com/photoshop-download-cracked-full-product-key-x32-64-2022/ https://bintimalu.com/wp-content/uploads/2023/01/Adobe Photoshop.pdf https://ayusya.in/download-free-adobe-photoshop-cc-2015-serial-number-3264bit-updated-2023/ https://gastro-professional.rs/?p=35599 https://fotofables.com/adobe-photoshop-2021-version-22-4-activator-with-license-code-3264bit-last-re lease-2022/ https://imotisofiaoblast.com/wp-content/uploads/2023/01/How-To-Download-Adobe-Photoshop-For-Fr ee-In-Laptop-PORTABLE.pdf https://boomerlife-icaniwillwatchme.com/wp-content/uploads/2023/01/quarsae.pdf https://spaziofeste.it/wp-content/uploads/How-To-Download-Adobe-Photoshop-Cs3-In-Pc-BETTER.pdf

Based on customer feedback from their design community, it has been clear for some time that web designers needed the ability to guickly, easily, and efficiently animate text and other graphical elements in a single image. Versioning and image optimization have long been popular features including a free version of Photoshop CC and the ability to select a separate version of a graphic or a particular file. Now this functionality has evolved. With Photoshop CS6, you can automatically preview the latest changes to an image which rollout after a file has been saved, and also create an optimization history when you save changes to an image. You've always been able to share your work and workflows with friends and colleagues through online web galleries. With Photoshop CC and the web, you can share images and make them available online in new ways. In addition, you can publish web galleries directly from Photoshop in an instant without having to upload images or spend time managing your galleries online. If you have a desktop or laptop computer, the 18 million users of Adobe's products are probably used to receiving updates and features of all sorts— whether they're spectacular CC content creation tools, new photo-editing features, or the latest Adobe Design CC tools. Most who use desktop or laptop computers expect updates, and for many, that connection between updates and updates will continue with Creative Cloud. But how do you draw the line between updating your software and updating your software you can't live without?